In C programming, the while and do-while loops are used to execute a block of code repeatedly as long as a specified condition is true.

## While loop:

- In a while loop, the condition is checked before each iteration.
- If the condition is true, the code block inside the loop is executed.
- If the condition becomes false, the loop is exited, and the program continues with the next statement after the loop.

## Basic syntax of a while loop in C:

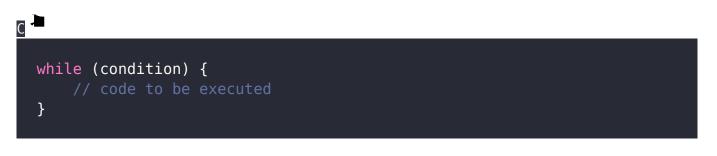

- The condition is a Boolean expression that determines whether the loop should continue or not.
- If the condition is initially false, the code inside the loop will never be executed.

#### Example:

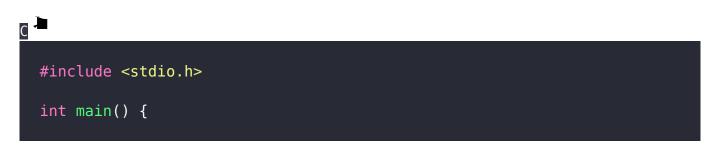

```
int count = 0;
while (count < 5) {
    printf("Count: %d\n", count);
    count++;
  }
return 0;
}
```

#### Output:

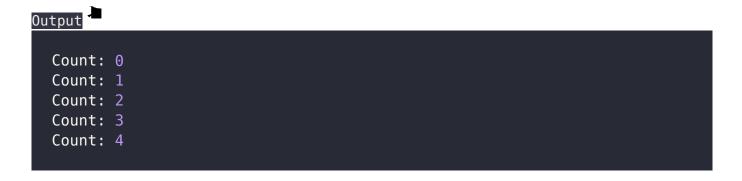

# Practice Problems On While Loop In C:

## Problem 1: Sum of Natural Numbers

Write a program that calculates the sum of the first n natural numbers using a while loop. The value of n is provided by the user.

## C

EasyExamNotes.com C While loop

```
#include <stdio.h>
int main() {
    int n, sum = 0, i = 1;
    printf("Enter the value of n: ");
    scanf("%d", &n);
    while (i <= n) {
        sum += i;
        i++;
    }
    printf("Sum of the first %d natural numbers is %d\n", n, sum);
    return 0;
}</pre>
```

#### **Explanation:**

- The program takes input from the user for the value of n.
- Then, it initializes two variables sum and i to 0 and 1 respectively.
- The while loop continues until i is less than or equal to n.
- In each iteration, i is added to the sum, and i is incremented by 1.
- Finally, the sum is printed.

#### Output:

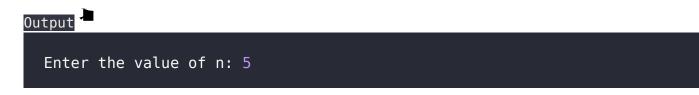

Sum of the first 5 natural numbers is 15

### Problem 2: Factorial Calculation

Write a program to calculate the factorial of a given number using a while loop. The value of the number is provided by the user.

С #include <stdio.h> int main() { int n, fact = 1, i = 1; printf("Enter a positive integer: "); scanf("%d", &n); while  $(i \le n)$  { fact \*= i; i++; } printf("Factorial of %d is %d\n", n, fact); return 0; }

EasyExamNotes.com C While loop

## **Explanation**:

- The program takes input from the user for a positive integer n.
- It initializes two variables fact and i to 1.
- The while loop continues until i is less than or equal to n.
- In each iteration, i is multiplied with fact, and i is incremented by 1.
- Finally, the factorial is printed.

#### Output:

#### Output 🗸

```
Enter a positive integer: 5
Factorial of 5 is 120
```

#### Related posts:

- 1. C prgoram to convert inch to feet
- 2. C program to convert KM to CM
- 3. C program to convert meter to centimeter
- 4. C program to calculate remainder, difference, division, product
- 5. C program to use printf() without semicolon "; "
- 6. C program to swap two numbers using 2 variables
- 7. C program to find nth term using Arithmetic progression
- 8. C program to find sum of first n even positive numbers
- 9. C program to calculate sum of first n even numbers
- 10. C program to find nth odd number
- 11. C program to find sum of first n odd positive numbers

- 12. C program to calculate perimeter and area of a rectangle
- 13. C program to calculate perimeter and area of a square
- 14. C program to calculate Perimeter and Area of Circle
- 15. Function in C Programming
- 16. C Programming Q & A
- 17. Main function in C Programming Q and A
- 18. Void main in C Programming
- 19. Variables Q and A in C Programming
- 20. Write a C Program to find the percentage of marks ?
- 21. Write a c program to find age of a person ?
- 22. Write a c program to get table of a number
- 23. What is Break statement in C Programming ?
- 24. Write a c program to generate all combinations of 1, 2 and 3 using for loop.
- 25. Write a C program to print all the prime numbers between 1 to 50.
- 26. Write a C program to get factorial of a number ?
- 27. What is user defined function in C programming ?
- 28. Difference between C and C++ Programming ?
- 29. Difference between C, C++ and Java Programming
- 30. C program addition of numbers using pointer
- 31. C Syntax
- 32. Comments in C
- 33. Variables in C
- 34. Data types in C
- 35. Format specifiers in C
- 36. Type Conversion in C
- 37. Constants in C
- 38. Operators in C

- 39. Pre and Post Increament Practice Problems
- 40. Pre and Post Increament
- 41. Array in C
- 42. C Introduction
- 43. C Get Started
- 44. C Pointers
- 45. C History
- 46. C Program Compiling and running
- 47. C Do While Loop
- 48. C For loop
- 49. break and continue statement
- 50. Control Statements in C
- 51. C if-else ladder
- 52. C if statements
- 53. C 2-Dimensional array
- 54. C String library functions
- 55. C Functions
- 56. C Functions Categories
- 57. C Actual Arguments
- 58. Write a program that prints the message "Hello, World!"
- 59. Write a program that asks the user to enter two numbers, and then prints the sum of those two numbers.
- 60. Write a program that asks the user to enter a number and then determines whether the number is even or odd.
- 61. Write a program that swaps the values of two variables.
- 62. Write a program that asks the user to enter a number and then calculates and prints its factorial.

- 63. Write a program that asks the user to enter a number N and then prints the first N numbers in the Fibonacci sequence
- 64. Write a program that swaps the values of two variables without using a temporary variable
- 65. Converts a number into integer, float, and string
- 66. Program to find the length of the string
- 67. Program to convert string to uppercase or lowercase
- 68. Program to prints the numbers from 1 to 10.
- 69. What is identifier expected error
- 70. Difference between static and non static methods in Java
- 71. C String Input
- 72. C Character input
- 73. C Programming Variables MCQ
- 74. Object & Classes
- 75. C Programming find the output MCQs